## V.P. & R.P.T.P. SCIENCE COLLEGE

 $\sim$ 

 $\rlap{/}{\scriptstyle /}$ 

## T.Y. B.Sc (SEMESTER VI) INTERNAL EXAMNINATION - March, 2019

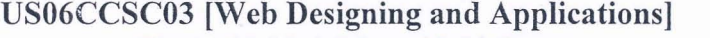

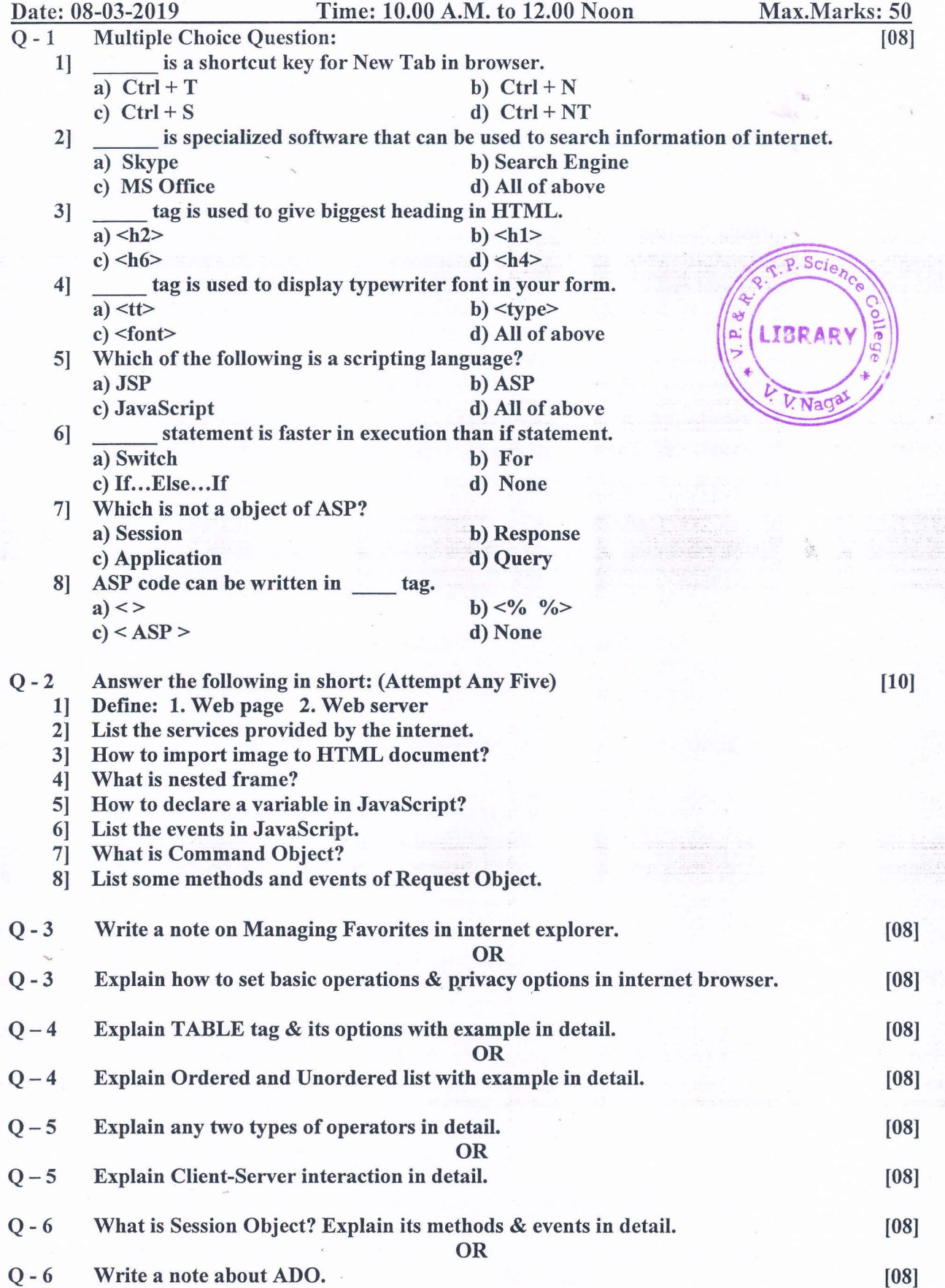